# GPS Tracker User Manual For Auto, scooter and motorcycle

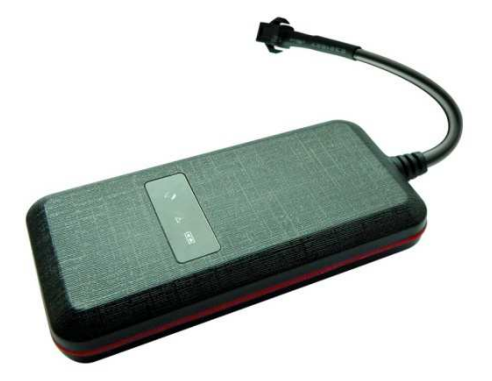

Please read the manual carefully before use the GPS Tracker so that you can install the device correctly and activate it quickly on the internet. The outlook and true color are subject to the actual product.

1.Accessories:

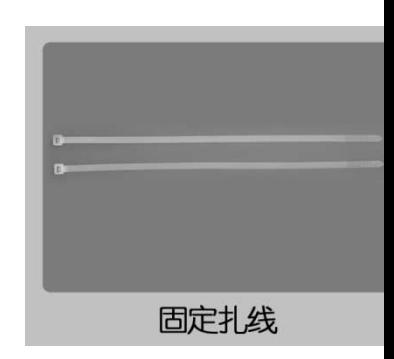

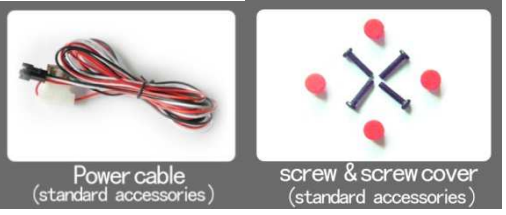

2. Technical parameter

- 1).GSM:850/900/1800/1900 Quad band
- 2).GPRS: Class12, TCP/IP
- 3). Working Voltage: 9-24V DC
- 4).Working current:≈22mA (12vDC)
- 5).Working current:≈12mA (24vDC)
- 6).GPS locating time:Cold start≈38s(Open sky) Warm start≈32s
	- Hot start≈2s(Open sky)
- 7).GPS Precision: 10m (2D RM)
- 8). Working temperature: -20℃~+70℃
- 9). Working humidity: 20%~80%RH
- 10).Measurement:87(L)×43(W)×14(H)mm

3.Out look

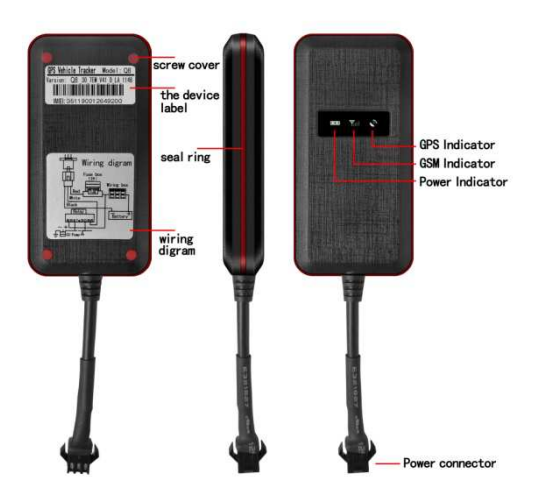

### 4.Device status indicators

4.1Connect DC 9-24V power supply and the red LED will light continuously.

4.2The green LED glistens when searching the GPS signals. When GPS works, the LED lights continuously.

4.3The intermediate blue LED (GSM signal state)

GSM signal is normal, blue LED light long bright. No GSM signal, the blue LED flashes.

GPS LED not fixed, flashes (0.2 sec/2 sec), Positioning long bright;

GSM LED no signal, flashes (0.2 sec/2 sec), Signal normal long bright; Power LED: long bright;

All LEDS will turn off after 5 minutes. When there is a new call, the LEDs will relight and turn off 5 minutes later.

#### 5.Installation

5.1 Preparation for the installation

5.1.1 Product Check. Open the packing box and check the device's model and accessories. If the model is wrong or the accessories not complete, please contact the dealer.

5.1.2 Choose SIM card. Please insert a SIM card to the device. Please take dealer's advice as reference.

5.1.3 SIM card installation. Discharge the cover of the device and uncover the SIM card holder. Then insert the SIM card and cover SIM card holder (as follows).

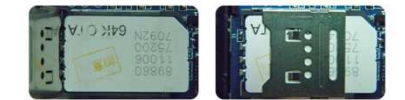

5.1.4 Put back the front cover and screw it up.

5.1.5 Connect the device to the 9-24Vpower supply. (the red LED constant glow) 5.1.6 Install the device in the hidden place of the car;

The SIM card must be with GPRS function and enough deposit. If your SIM card need input PIN when power on, please cancel it.

#### 5.2 Installation

The GPS tracker must be installed under professional personnel. Note:

- 1) Please install the device in the hidden place as followings:
- Under Front windshield;
- In the front instrument panel;
- Under back windshield;
- 2) Avoid being placed with signal radiators like reverse sensor ;
- 3) The device has GSM antenna and GPS antenna inside. Please ensure the receiving side of the device is face up and without metal cover.

Note: The metal cover will lessen the receiving of GPS signals.6. The device connecting requirements.

#### 6. Device wiring requirements

6.1 The device power supply is DC 9-24V. The red line is positive pole while the black line is negative pole.

6.2 The negative pole of power supply connects with ground or the metals. Please do not connect with other ground lines.

6.3 When finishing the power supply wire connection, please make the plug of

power supply to the device.

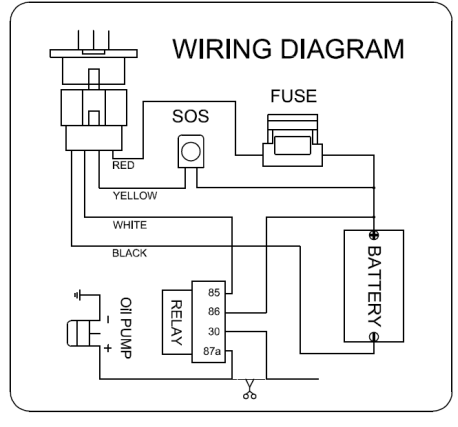

### 7.The Device Working

7.1 Power on: the device will be power on when connecting to the current. Then the three LED indicators will light continuously. The device will upload the data to the online platform (the default interval of uploading data is 10seconds). When the car is in static state for a long time, the device will be in energy saving mode and it will be more smart and precise.

7.2Power off: Pull off the power plug then power off the device.

## 8.User Settings

8.1 Set class instruction

Note:

**1: the equipment the default password is 123456 2: when close monitor function ,use center number call the device ,it will reply google map link** 

1)CENTER Text command Parameter Sample CENTER Add #admin#password#n umber1#number2#n umber3 #admin#123456#13713720011# 13813800001#13555588801 CENTER Del #deladmin#password #number1# #deladmin#123456#137137200 11# Command Description 1)Center number can control the oil and power and resume factory settings 2) Center number can receive the call and text of vibration alarm and over speeding alarm. 3) SIM must display the income call number to control oil and power. 4) Change center number must resend the command Command Feedback Successful Setting: admin ok delalladmin ok

#### 2)APN Text command Parameter Sample APN Setting 1.<br>#apn#123456#APN name# 2. #apn#123456#APN 1.#apn#123456#cmnet# 2.#apn#123456#cmnet#cmn et01#666666#

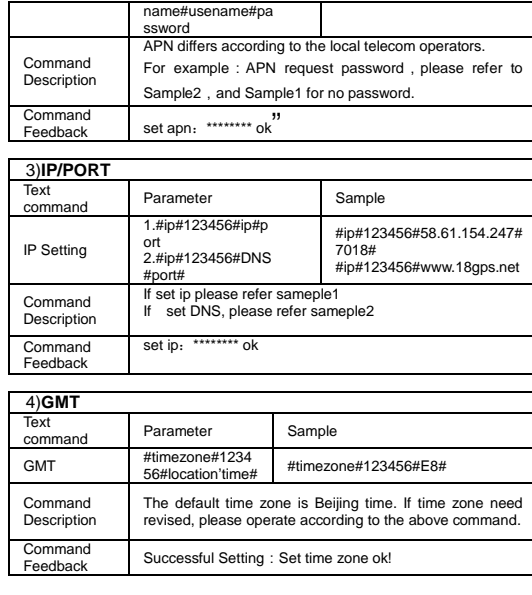

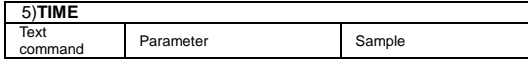

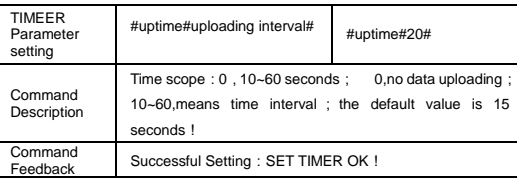

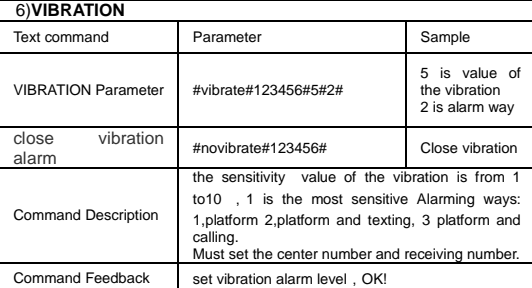

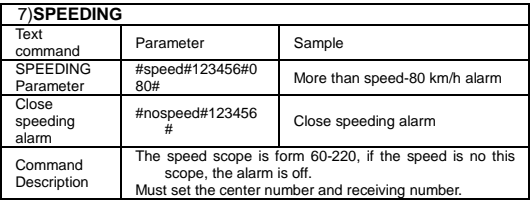

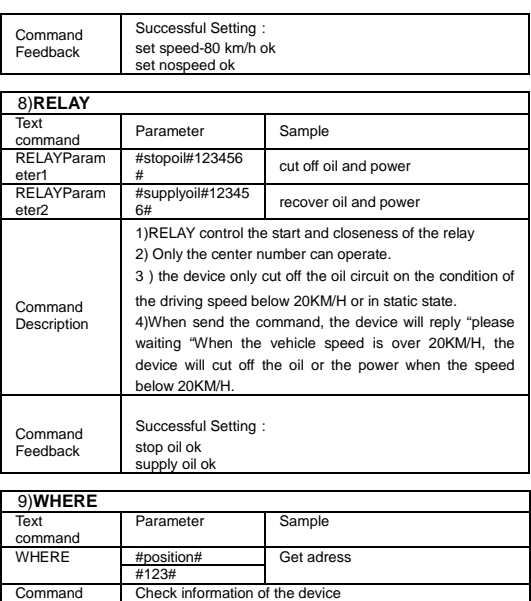

IMEI:35455565000000000Speed:0km/h Address:\*\*\*\*\*\*\*\*\*\* 11:58

Command Description Command Feedback

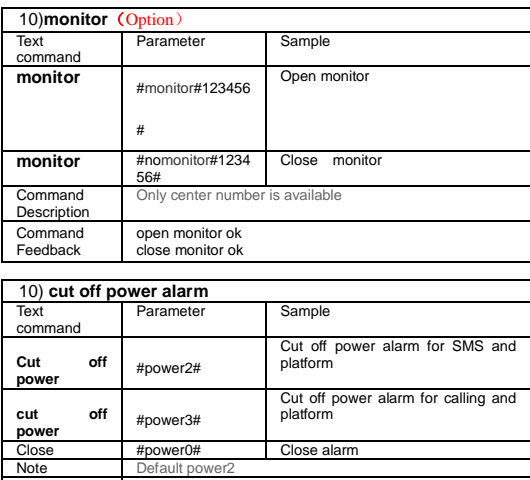

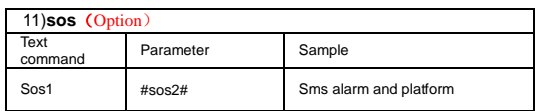

Note Default power2 open power warning-2 ok open power warning3 ok close power warning ok

Command Feedback

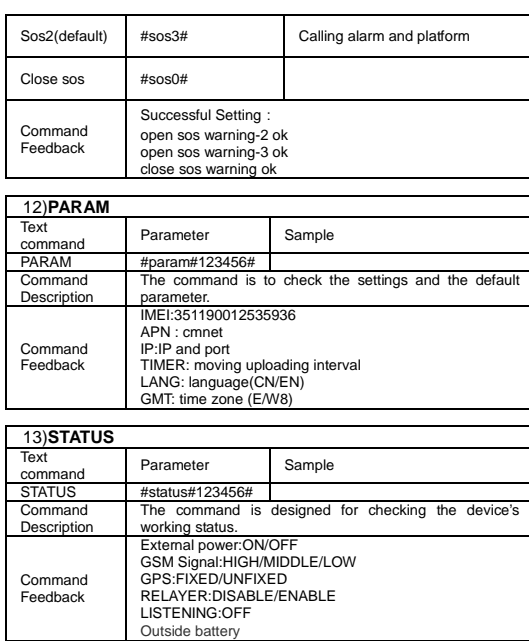

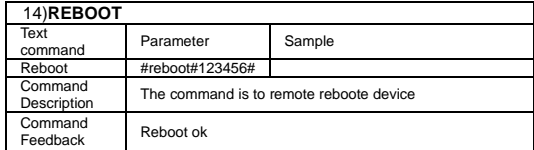

# 9.Trouble shooting

9.1The device is not online or offline on the web platform

- 9.1.1First, please check the three LED working state. Ifpossible. You can call the device's number to check.
- If not connected, the device is out of signal. If the GSM signals cannot reach your location, pleasedrive to the open sky.
- If reminding the device SIM card is out of deposit, please make deposit by the telecom operator.
- If you can connect to the device when calling, the SIM card has deposited and please check with your operator for GPRS function. You also can check by searching the internet on your mobile phone.
- If reminding the device is power off, please turn back the device and

proceed as followings:

- a)Check if the red LED is in constant glow. If the LED is dark, please
	- check the power connecting. If fuse is broken, please return the device to the seller.
- b)If the blue GSM LED is not in constant glow, please check the installation of SIM card.
- 9.1.2 Please check the offline area in order to judge if the network problem of operators.
- 9.2 When GPS cannot receive the signals, please drive in the open sky and ensure there is no metal thins on the device.
- 9.3 When the device cannot receive the GSM signal, please check the SIM card installation. If the GSM signals cannot reach your location (such as the basement), please drive to the open sky.
- 9.4 The red LED is not glow when power on. Check the fuse of the power line. If the fuse is fused, please change the fuse with the seller.